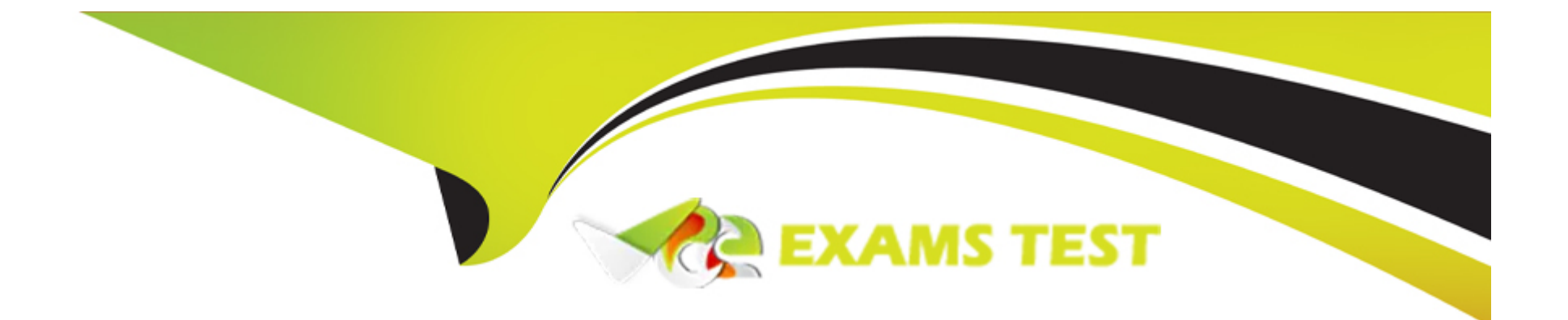

# **Free Questions for C\_TS4FI\_2021 by vceexamstest**

# **Shared by Mayo on 24-05-2024**

**For More Free Questions and Preparation Resources**

**Check the Links on Last Page**

# **Question 1**

#### **Question Type: MultipleChoice**

Asset Accounting

'What do you define when configuring asset classes?

Note: There are 3 correct answers to thia question.'

### **Options:**

**A)** Account determination

**B)** Number ranges

**C)** Screen layout rules

**D)** Transaction types

**E)** Posting keys

### **Answer:**

A, B, C

# **Question 2**

#### **Question Type: MultipleChoice**

Accounts Payable & Accounts Receivable

Which field can you change on a posted invoice?

### **Options:**

- **A)** Statistical internal order
- **B)** Basel ine date
- **C)** Tax code

**D)** Special G/L indicator

### **Answer:**

B

# **Question 3**

General Ledger Accounting

'When is it possible to set the open item management indicator in a general ledger account

Note: There are 2 correct answers to this question'

### **Options:**

- **A)** When an account is set up as a reconciliation account
- **B)** When an account has a zero balance
- **C)** When an account is set up as balance sheet account
- **D)** When an account is set up as a secondary cost element

### **Answer:**

B, C

# **Question 4**

#### Accounts Payable & Accounts Receivable

'In your system, you currently perform manual outgoing payments and you want to use the automatic payment program.

Which settings must you maintain as part of the configuration of the automatic payment program?

Note: There are 2 correct answers to this question.'

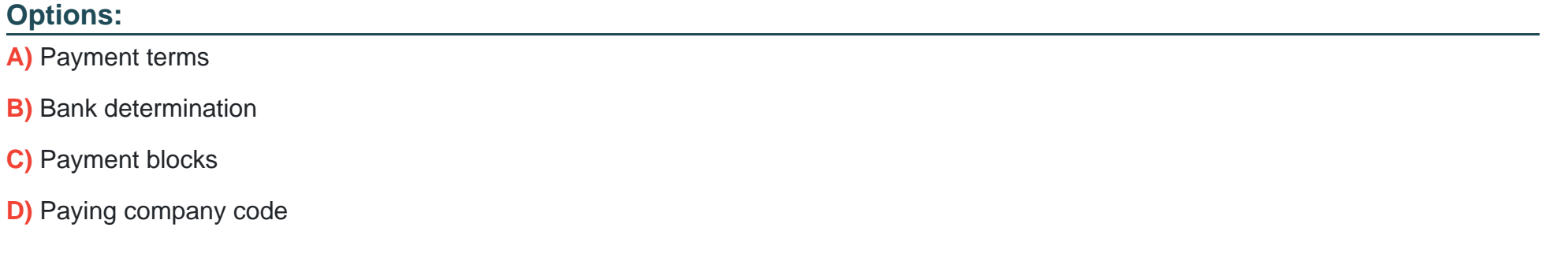

#### **Answer:**

B, D

### **Question 5**

'Organizational Assignments and Process Integration '

'You want to define a validation for the combination of general ledger account and cost center.

For which call-up point do you define this validation?'

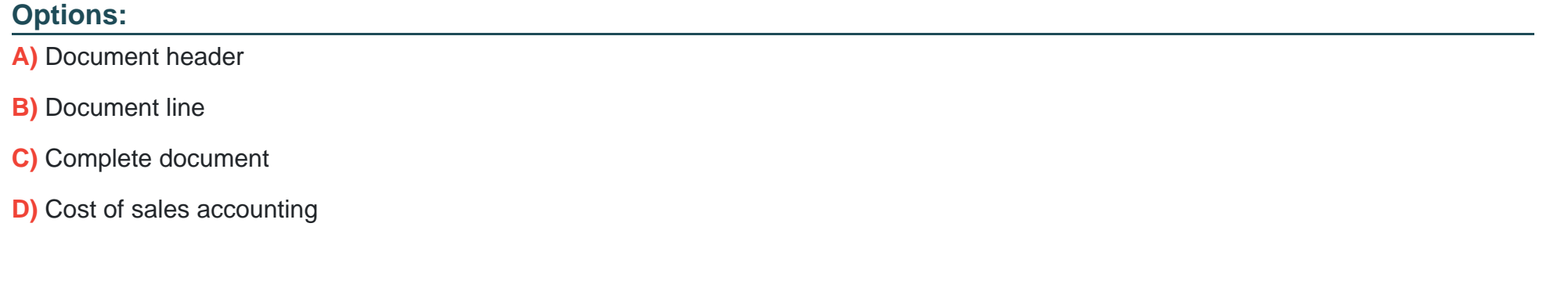

#### **Answer:**

B

# **Question 6**

#### Financial Closing

'You want to post journal entries in a special period.

Which conditions must be met?

Note: There are 2 correct answer to this question.'

### **Options:**

**A)** The last posting period must be open for posting in the period control.

**B)** The balance carry-forward to the new fiscal year must have taken control.

- **C)** You must enter a posting date in the last posting period.
- **D)** The special period must be open for posting in the period control.

### **Answer:**

A, C

### **Question 7**

#### Financial Closing

'You must run the foreign currency valuation for both US GAAP and IFRS, which leads to different value for the 2 different accounting principles.

How can you set this up in the system?'

### **Options:**

**A)** Define two valuation methods and assign the ledger groups to the new valuation method.

- **B)** Define two valuation ares and two accounting principles witth relevate links to ledgers.
- **C)** Define two valuation methods and assign the accounting principles to the new valuation methods.
- **D)** Define two valuation ares and two extension ledgers with relevant links to accounting principles.

### **Answer:**

 $\overline{C}$ 

# **Question 8**

### Financial Closing

What is the purpose of period interval 3 when you define open and closed periods?

### **Options:**

- **A)** Posting from CO to FI
- **B)** posting to special putpose ledge
- **C)** Posting to the extension ledge
- **D)** Posting to special periods

### **Answer:**

A

# **Question 9**

**Question Type: MultipleChoice**

Financial Closing

After you collected data in the Intercompany Reconciliation tool, what are the next steps of the reconciliation process?

#### **Options:**

- **A)** 1. Present reconciled and non-reconciled data
- 2. Post the correction documents
- 3. Store the data
- 4. Communicate difference
- **B)** 1. Store the data
- 2. Present reconciled and non-reconciled data
- 3. Post the correction documents
- 4. Communicate difference
- **C)** 1. Post the correction documents
- 2. Store the data
- 3. Present reconciled and non-reconciled data
- 4. Communicate difference
- **D)** 1. Store the data
- 2. Present reconciled and non-reconciled data
- 3. Communicate difference
- 4. Post the correction documents

### **Answer:**

D

To Get Premium Files for C\_TS4FI\_2021 Visit

[https://www.p2pexams.com/products/c\\_ts4fi\\_202](https://www.p2pexams.com/products/C_TS4FI_2021)1

For More Free Questions Visit [https://www.p2pexams.com/sap/pdf/c-ts4fi-202](https://www.p2pexams.com/sap/pdf/c-ts4fi-2021)1